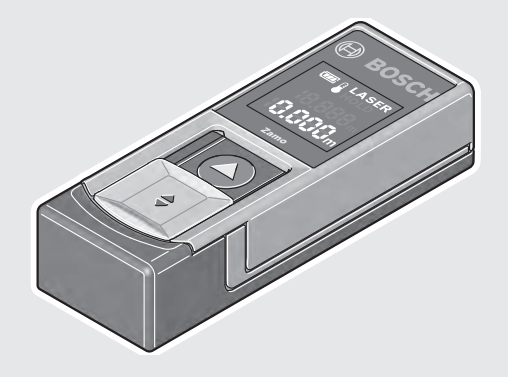

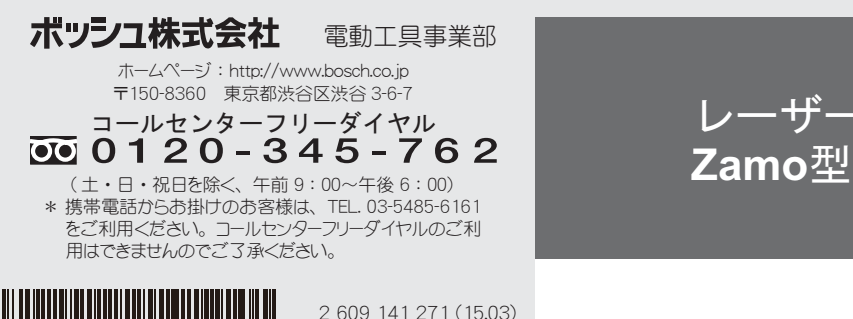

**BOSCH** 

- 本取扱説明書に記載されている。日本仕様の能力・型番などは、外国語の印刷物と は異なる場合があります。
- 本製品は改良のため、予告なく仕様等を変更する場合があります。

2 609 141 271

 $\bullet$  製品のカタログ請求、その他ご不明な点がありましたら、お買い求めになった販売店ま たは弊社までお問い合わせください。

ノ一ザー距離計

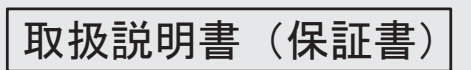

このたびは、弊社レーザー距離計をお買い求めいただ き、誠にありがとうございます。

- ●ご使用になる前に、この『取扱説明書』をよくお 読みになり、正しくお使いください。
- お読みになった後は、この『取扱説明書』を大切 に保管してください。わからないことが起きたときは、 必ず読み返してください。

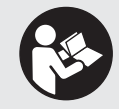

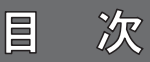

●安全上のご注意

警告表示の区分 ...................2

## ●本製品について

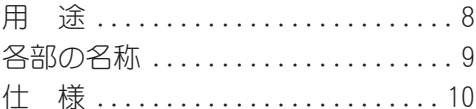

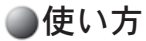

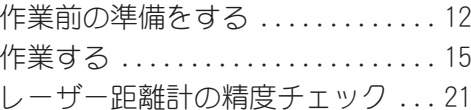

### ●困ったときは

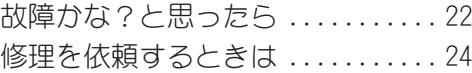

## ●お手入れと保管

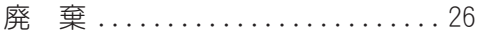

# 安全上のご注意

∙ ご使用前に、この『安全上のご注意』すべてを よくお読みのうえ、指示に従って正しく使用し てください。 ▸ お読みになった後は、ご使用になる方がいつで も見られる所に必ず保管してください。 ▶ 他の人に貸し出す場合は、いっしょに取扱説明 書もお渡しください。

#### 警告表示の区分

ご使用上の注意事項は | 本警告 と | 本注意 に区分 していますが、それぞれ次の意味を表わします。

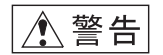

- ◆ 誤った取り扱いをしたときに、使用 者が死亡または重傷を負う可能性が 想定される内容のご注意。
- 八注意 ◆ 誤った取り扱いをしたときに、使用 者が傷害を負う可能性が想定される 内容および物的損害のみの発生が想 定される内容のご注意。

なお、八注意 に記載した事項でも、状況によっては 重大な結果に結び付く可能性があります。いずれも 安全に関する重要な内容を記載しているので、必ず 守ってください。

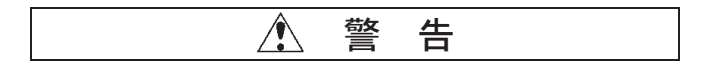

- 1. 警告銘板はよく読めるように常にきれ いにし、取り外したりしないでくださ  $\mathfrak{b}$
- 2. 計測器には、警告ラベルが貼られてい ます。日本語の警告ラベルが必要な場 合は、同梱の日本語ラベルを現在本体 に貼られているラベルの上に貼ってく ださい。
- 3. レーザー光を直接のぞいたり、人や動 物に向けたりしないでください。
	- ◆ 本機はレーザークラス 2 (EN60825-1 準拠) の レーザー光を発光します。レーザー光が目に入 ると視力に影響を及ぼす場合があります。
- 4. 取扱説明書に記載された使用方法に従 って使用してください。
- 5. 取扱説明書およびボッシュ電動工具カ 夕口グに記載されている付属品やアク セサリー以外は使用しないでください。
- 6. レーザーメガネを保護メガネとして使 用しないでください。
	- $\bigbullet$  レーザーメガネはレーザー光の視認を助ける ものであり、レーザー光から目を保護するもの ではありません。
- 7. レーザーメガネをサングラスとして使 用したり、道路交通上で着用したりし ないでください。
	- $\bullet$  レーザーメガネでは紫外線からの完全な保護 はできません。またレーザーメガネは色の認識 力を低下させます。

#### 8. 本機を分解・改造しないでください。

- 9. 測定を行う場合は安全な測定場所を確 保してください。
	- ◆ 爆発の危険性のある環境(可燃性液体、ガスお よび粉じんのある場所) では使用しないでくだ さい。本機から火花が発生し、粉じんや蒸気に 引火する恐れがあります。
- 10. レーザー光が他人や動物、自分に向い ていないことを確かめて、本機を設置 してください。
	- $\blacklozen$  レーザー光が目に入ると視力に影響を及ぼす 場合があります。
- 11. レーザー光が自分の目に当たったとき は、すぐに目を閉じ、レーザー光から 顔を背けてください。

 $\bullet$ レーザー光が目に入ると視力に影響を及ぼす 場合があります。

- 12. 電源を"入"にしたまま放置しないで ください。
	- $\blacklozen$ レーザー光が目に入ると視力に影響を及ぼす 場合があります。
- 13. 誤って落としたり、ぶつけたりしたと きは、本機に破損や亀裂、変形がない ことをよく確認してください。
- 14. 使用中に異常が疑われるときには、直 ちに使用を中止し、お買い求めの販売 店またはボッシュ雷動工具サービスセ ンターに点検を依頼してください。

#### 注 意

- 1. 使用前に、本機に損傷がないか点検し てください。
	- ◆ 使用前に、本機に損傷がないか十分に点検し、 正常に作動するか、また所定機能を発揮するか 確認してください。

#### 2. 無理な姿勢で作業しないでください。

◆ 常に足元をしっかりさせ、バランスを保つよう にしてください。

#### 3. 子供を近づけないでください。

◆ 目の届かない場所で子供に本機を使用させな いでください。

4. 使用しない場合は、きちんと保管して ください。

◆ 子供や製品知識を持たない方の手の届かない 安全な所、または鍵の掛かる所に保管してくだ さい。

## 5. 点検は、必ずお買い求めの販売店、ま たはボッシュ電動工具サービスセンタ ーにお申し付けください。

◆ 点検の知識や技術のない方が点検すると、十分 な性能を発揮しないだけではなく、事故やけが の原因になります。

#### この取扱説明書は、大切に保管してください。

## 本製品について

用 涂

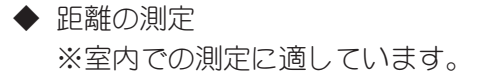

#### 各部の名称

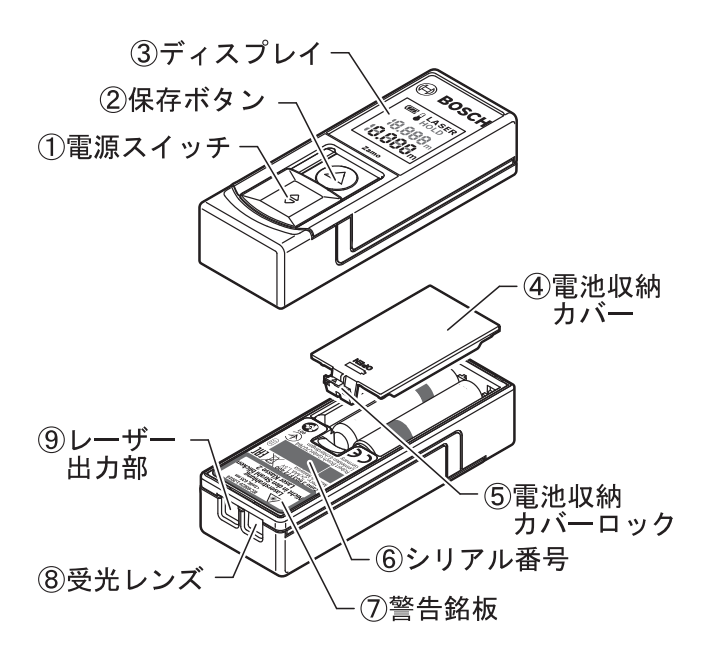

◆イラストの形状・詳細は、実物と異なる場合があります。

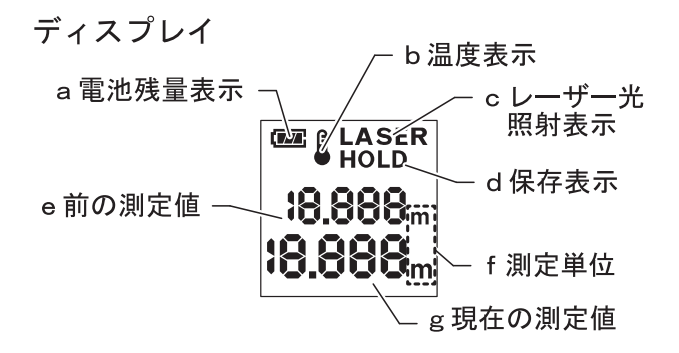

◆イラストの形状・詳細は、実物と異なる場合があります。

## 仕 様

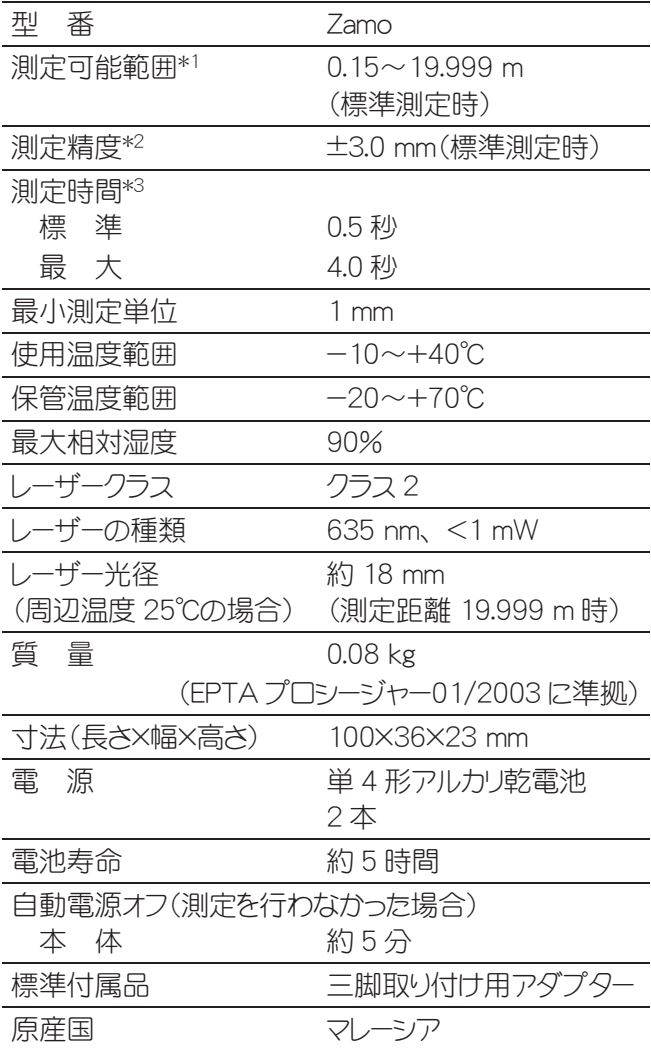

- \*1 測定可能節用は、測定対象表面からのレーザー光の反射 特性や、使用周囲の明るさにより異なります。測定対象 表面からの拡散反射(鏡反射ではない)が確保され、レ 一ザー光と周囲との明るさの差が大きい、屋内、暗い場 所などでその測定能力を発揮します。強い直射日光が当 たるなど、測定に不利な環境で使用する場合は、心要に 応じてターゲットパネルを使用してください。
- \*2 測定精度は、測定に不利な環境下(強い太陽光の下や反 射の弱い測定対象表面の場合など)では、±0.4mm/m、 また好環境下でも±0.05mm/m 精度が悪くなることがあ ります。
- \*3 測定時間は、測定距離、周囲の明るさ、測定対象表面か らの反射特性により異なります。

お客様のレーザー距離計のシリアル番号は、銘板に記載さ れています。(8ページ「各部の名称|参照)

# 使い方

## 作業前の準備をする

### 雷池を取り付ける・取り外す

#### 取り付け

1. 電池収納力バーロック⑤を矢印の方向に押し、 電池収納力バー④を取り外します。

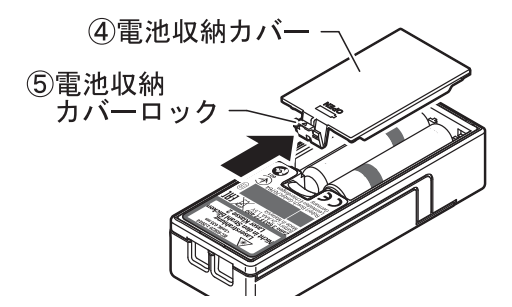

- 2. 電池収納部内の表示に従い、電池の向きに注意 して電池を取り付けます。
	- 〔で アルカリ乾電池を使用してください。
	- 『で 電池を交換するときは、常に新しい電池を2本 セットで交換してください。この際、メーカー および容量の異なる電池を使用しないでくださ  $\mathcal{L}_{\alpha}$
	- 〔で〕付属されている電池は作動テスト用です。
- 3. 雷池収納カバー④のツメを本体の凹部に差し込 み、雷池収納カバー④を上から押し込んで取り 付けます。
- 『夜 長時間にわたって本機をご使用にならない場合は、本 体から電池を取り外してください。長時間にわたって 放置すると、電池の腐食および自然放電につながりま  $\sigma$ .
- 『@ 雷池残量表示 a が点灯してから、約 15 分の測定がで きます。
- ICで 電池残量表示 a が点滅したら、電池を交換してくださ  $\mathcal{L}_{\Lambda}$

### 取り外し

1. 電池収納カバーロック60を矢印の方向に押し、 電池収納力バー40を取り外します。

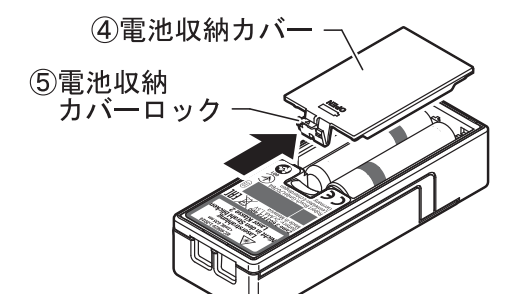

- 2. 電池を取り外します。
- 3. 電池収納力バー40のツメを本体の凹部に差し込 み、電池収納力バー40を上から押し込んで取り 付けます。

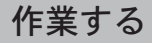

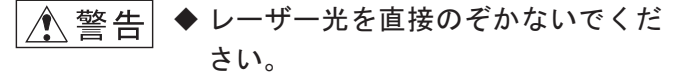

- ♦ レーザー光が他人や動物、自分に向 いていないことを確かめて、本機を 設置してください。
- ◆ レーザー光を照射させたまま、放置 しないでください。
- ◆ 使用後は、必ず雷源スイッチを"切" にしてください。
- ◆ 本機を水分や直射日光から保護して 八注意 ください。
	- ◆ 極度に温度の高いまたは低い環境、 極度に温度変化のある場所では使用 しないでください。

車の中などに長時間放置しないでく ださい。周囲温度が急激に変化した 場合、本機を周囲温度に順応させて からスイッチを入れてください。極 度に高いまたは低い温度、または極 度な温度変化は精度を低下させるこ とがあります。

◆ 本機に強度な衝撃を与えたり、落下 させたりしないでください。 精度を低下させることがあります。

- 『夜 測定するときは、受光レンズ⑧およびレーザー出力部 ⑨に何も被さっていないことを確認してください。
- 『窗 測定はレーザー光の中心が対象になります。これは対 象物に対して斜めに照準された場合も同様です。
- 『夜 測定範囲は、使用環境の明暗度および照準対象面から の反射特性により異なります。日光照射の強い屋外で 作業を行う際には、レーザーメガネおよびターゲット パネルを使用するか、昭進対象面に影をあてるとしー ザー光が見やすくなります。
- 『夜 透明な表面(ガラス、水面など)および鏡表面(磨か れた金属、ガラスなど)を対象物にして測定を行った 場合、正しく測定されないことがあります。 同様に穴があいている表面や、凹凸のある表面、温度 差のある空気層、間接的な反射光の受光などが測定誤 差の原因となることがあります。これらの現象は物理 的原因によるものであり、本機でのお取り扱いにより これらの問題を解消することはできません。
- 11で 本機に強度な衝撃を与えてしまったときは、精度チェ ックを行うことをお勧めします。
- (で 下記の場合、1m 当たり最大 0.4mm の誤差が生じます。
	- ・照明が明るすぎる
	- ・反射面が粗悪である
	- ・室温が25℃より極端に高すぎる、または低すぎる 好条件でも1m当たり0.05mmの誤差を老虜してくがさ  $\mathcal{L}_{\alpha}$

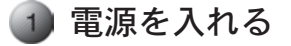

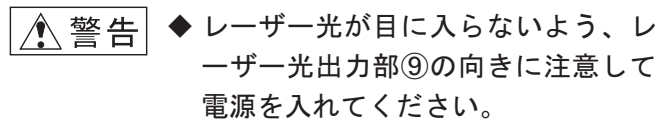

スイッチの入/切

入:「電源スイッチ①」を矢印の方向にスライド させます。

レーザー光が照射され、ディスプレイ③のレ

ーザー光照射表示cが点滅表示されます。

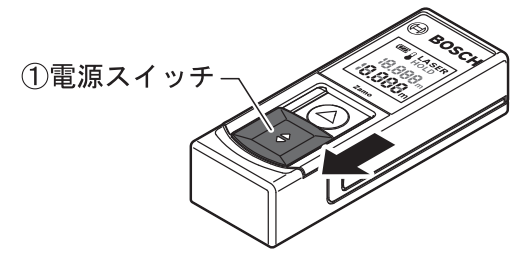

- 切:「電源スイッチ①」をディスプレイ③側にス ライドさせます。
	- 〔8〕約5分間何の操作も行わないと、自動的に電 源が"切"になります。

「電源スイッチ①」を一度"切"にし、再度 "入"にして再起動してください。

「保存ボタンの」を押しても再記動できます。

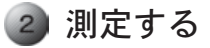

#### ◆ レーザー光を直接のぞいたり、人や 、警告 動物、自分に向けないでください。

『で 測定基準点は、本体の後方端部です。

- 1. レーザー光を目標面に当てます。 ディスプレイ③の現在の測定値 g に測定した距 離が表示されます。
- 2. 照準点を基準に距離を測定したいときは、ディ スプレイ3の現在の測定値 g に希望する距離が 表示されるまで、本機を移動させてください。 測定値は 0.5 秒ごとに更新されます。ただし、 測定に不利な環境下では、更新に最大4秒掛か ります。

レーザー光が照射されている間、ディスプレイ ③のレーザー光照射表示 c は点滅表示され続け ます。

測定を中断したいときは、「保存ボタン② | を押 します。

「保存ボタン②」を押すとレーザー光の照射が 停止し、ディスプレイ③の保存表示dが点灯し ます。レーザー光照射表示cは消灯します。 現在の測定値 g には、保存された時点での測定 値が表示され、更新はされません。

測定を再開するときは、 再度「保存ボタン②」 を押します。

レーザー光が照射され、ディスプレイ③のレー ザー光照射表示cが点滅表示されます。保存表 示すは消灯します。

保存された時点での測定値が、ディスプレイ③ の前の測定値eに表示され、新たに測定された 距離は、現在の測定値 g に表示されます。

さらに「保存ボタン②」を押すと、再度測定が 中断され、ディスプレイ③の保存表示dが点灯 します。レーザー光照射表示では消灯します。 前回保存した時点の測定値がディスプレイ3の 前の測定値eに表示されます。

今回保存された時点での測定値は、現在の測定 値gに表示され、更新はされません。

約5分間何の操作も行わないと、レーザー光は 自動的に切れます。

白動的に切れてしまったときは、「保存ボタン ②| を押すと、再記動します。

保存されていた距離は、自動で電源が切れた後 も保存され、ディスプレイ③の前の測定値eに 表示されます。

13 「電源スイッチ①」を入れ直しても、再起動す ることができます。

「電源スイッチ①」で再起動した場合も、保存 された距離はディスプレイ3の前の測定値eに 表示されます。

### レーザー距離計の精度チェック

誤って落としたり、ぶつけたりして精度が気になる ときは、下記の手順で精度チェックを行ってくださ  $\bigcup_{\alpha}$ 

- 『夜 測定作業後に精度比較チェックが行えるよう、すべて の測定値を記録してください。
	- 1. 距離が変化しない屋内の場所で、3~10m程度の 距離を決めます。 (例えば、室内幅やドアの開孔口など) 対象物の表面は平坦で、よく反射するものにし ます。
	- 2. 1項で決めた距離を、10回続けて測定します。 測定値の許容誤差は、±3.5mm です。

# 困ったときは

## 故障かな?と思ったら

- 1 『取扱説明書』を読み直し、使い方に誤りがない か確かめます。
- ② 次の代表的な症状が当てはまるかどうか確かめま  $\overline{d}$

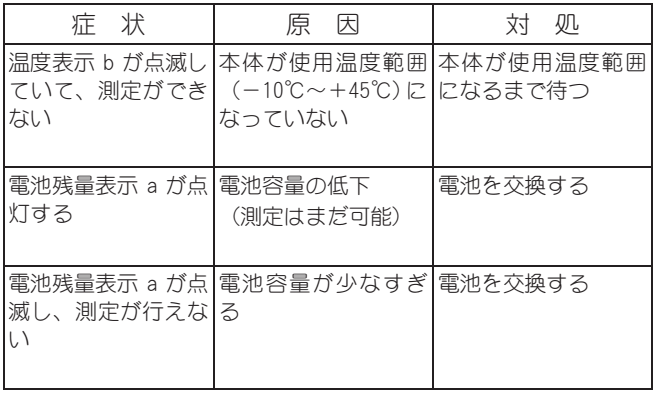

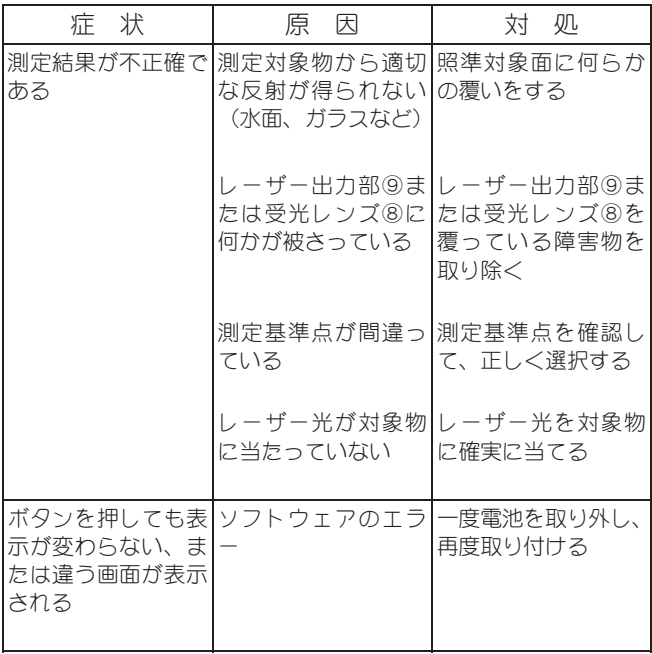

#### 修理を依頼するときは

▶ この製品は厳重な品質管理体制の下に製造され ています。万一、本取扱説明書に書かれたとお り正しくお使いいただいたにもかかわらず、不 具合(消耗部品を除きます)が発生した場合は、 お買い求めの販売店または、ボッシュ電動工具 サービスヤンターまでご連絡ください。 弊社で現品を点検・調査のうえ、対処させてい ただきます。 なお、この製品には保証書がついておりますの

で、現品とともにご掲示ください。

#### コールセンターフリーダイヤル

#### $120 - 345 - 762$

 $+ \cdot$ 日・祝日を除く、午前9:00~午後6:00 ※携帯電話からお掛けのお客様は、

TFL 03-5485-6161 をご利用<ださい。コールセン ターフリーダイヤルのご利用はできませんのでご 了承ください。

#### ボッシュ電動T具サービスヤンター

〒360-0107 埼玉県熊谷市千代 39 TEL 048-536-7171 FAX 048-536-7176

#### ボッシュ電動工具サービスセンター西日本

〒811-0104 福岡県糟屋郡新宮町的野 741-1 TEL 092-963-3486 FAX 092-963-3407

# お手入れと保管

- ●レーザー距離計はきれいな状態を保ってください。
- $\bullet$ レーザー距離計を水中やその他の液体中に入れな いでください。
- $\bullet$  汚れは湿ったやわらかい布で拭き取ってください。 洗浄剤や溶剤は使用しないでください。
- $\blacksquare$  ভূ $\Hparrow$ ا $\Box$ ອັ $\Box$ ک $\Box$ ه ه $\Box$ ه ه $\Box$ ه ه 光学機器と同等に損傷を受けやすい部品です。特 に慎重にお取り扱いください。
- $\bullet$  レンズのほこりは、吹き飛ばしてください。
- $\blacksquare$  レンズには指で触れないでください。

## 廃 棄

本機の廃棄処分は各地域の行政が指導する方法に従 って適切に処分してください。

本機を不適切に廃棄処分すると、以下のような問題 が起きる恐れがあります。

- プラスチック部品を燃やすと、有毒ガスが発生し、 人体に悪影響を及ぼす恐れがあります。
- 雷池が損傷したり、加熱され爆発したりすると、 毒物の発生、火傷、腐食、火事あるいは環境汚染 の原因となることがあります。
- 本機を無責任に廃棄処分すると、製品知識の無い 人が規定を守らずに使用する恐れがあります。そ のため自分自身だけでなく第三者も重症を負った り、環境汚染を起こすことがあります。

保証書

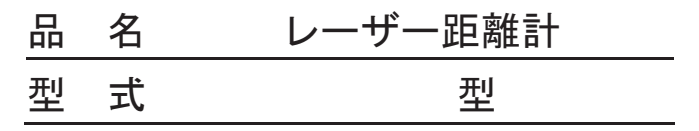

保証期間: 年 月 日 より1年

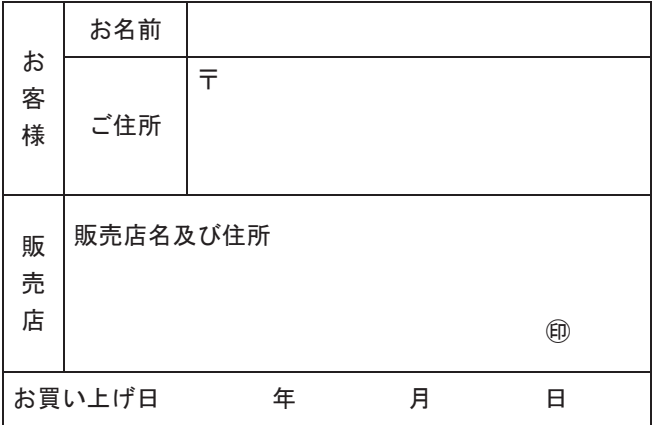

本書は、保証・修理について正しい理解をしていただき、本機をい つまでも安心してお使いいただくためのものです。

※お買い上げ時に保証書の記入事項へ必ずご記入ください。 記入がなされていない場合、保証を受けることができませんので ご注意ください。

1 レーザー距離計 のアフターサービスにつ いて

レーザー距離計のワフターサービスは、修理をせずに、 無償または有償での新品交換にて対応させていただきます。

2 保証について

このたびはレーザー距離計をあるお買い上げいただきまして 誠にありがとうございます。この保証は、「保証書」に登録され ているお客様に対して、保証期間内であり、かつ、正常なご使用 状態であるにもかかわらず、材料上または製造上の不具合が発 生した場合に、無償で新品と交換させていただくことをお約束 するものです。

保証内容につきましては「保証書・保証規定」をお読みくださ  $\mathsf{L} \lambda_{\alpha}$ 

### 保証規定

- 保証期間はお買い上げ日より1年とします。  $1$
- $\mathcal{P}$ 製品保証対応をご依頼になる場合には、お買い上げの販売店に 商品と本書をご持参ご掲示いただきお申しつけください。
- $\mathcal{S}$ 取扱説明書等の注意書に従った正常な使用状態で保証期間内に 故障した場合に限り、保証対応させていただきます。
- 保証期間内でも次の場合には原則として有償新品交換とさせて  $\overline{4}$ いただきます。

取り扱い方法、保管上に於て誤りがあった場合。

不当な修理や改造による故障および損傷。

火災、水害、地震、落雷、その他天災地変などによる故障お よび損傷。

本書のご掲示がない場合。

本書にお買上げ年月日、お客様名、販売店名の記入のない 場合、あるいは字句を書き替えられた場合。

保管の不備、お手入れの不備による故障および損傷。

- この保証書は日本国内においてのみ有効です。 5
- 本書は再発行をいたしませんので、大切に保管してください。 6

## ポツシユ株式会社 電動工具事業部

〒150-8360 東京都渋谷区渋谷3-6-7 TEL. 03-5485-6161